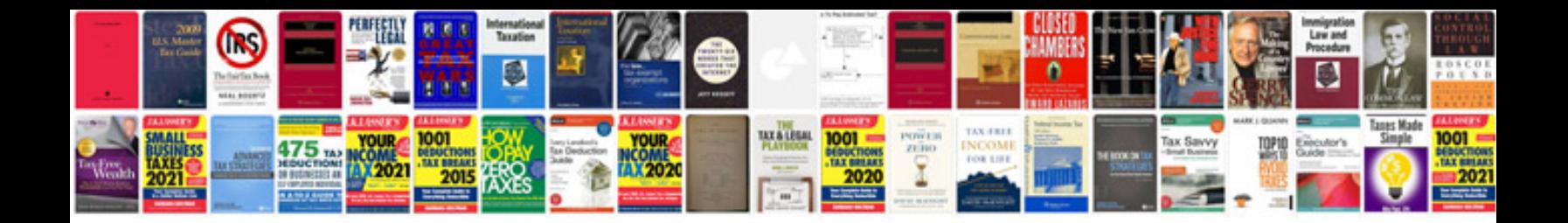

**Microsoft sql server 2008 manual**

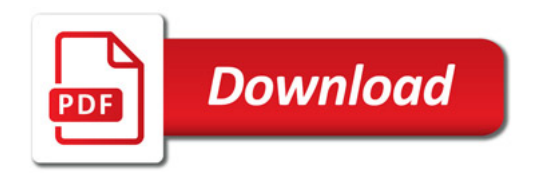

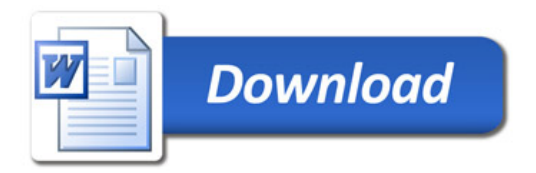